# **Android SoC auf custom Hardware**

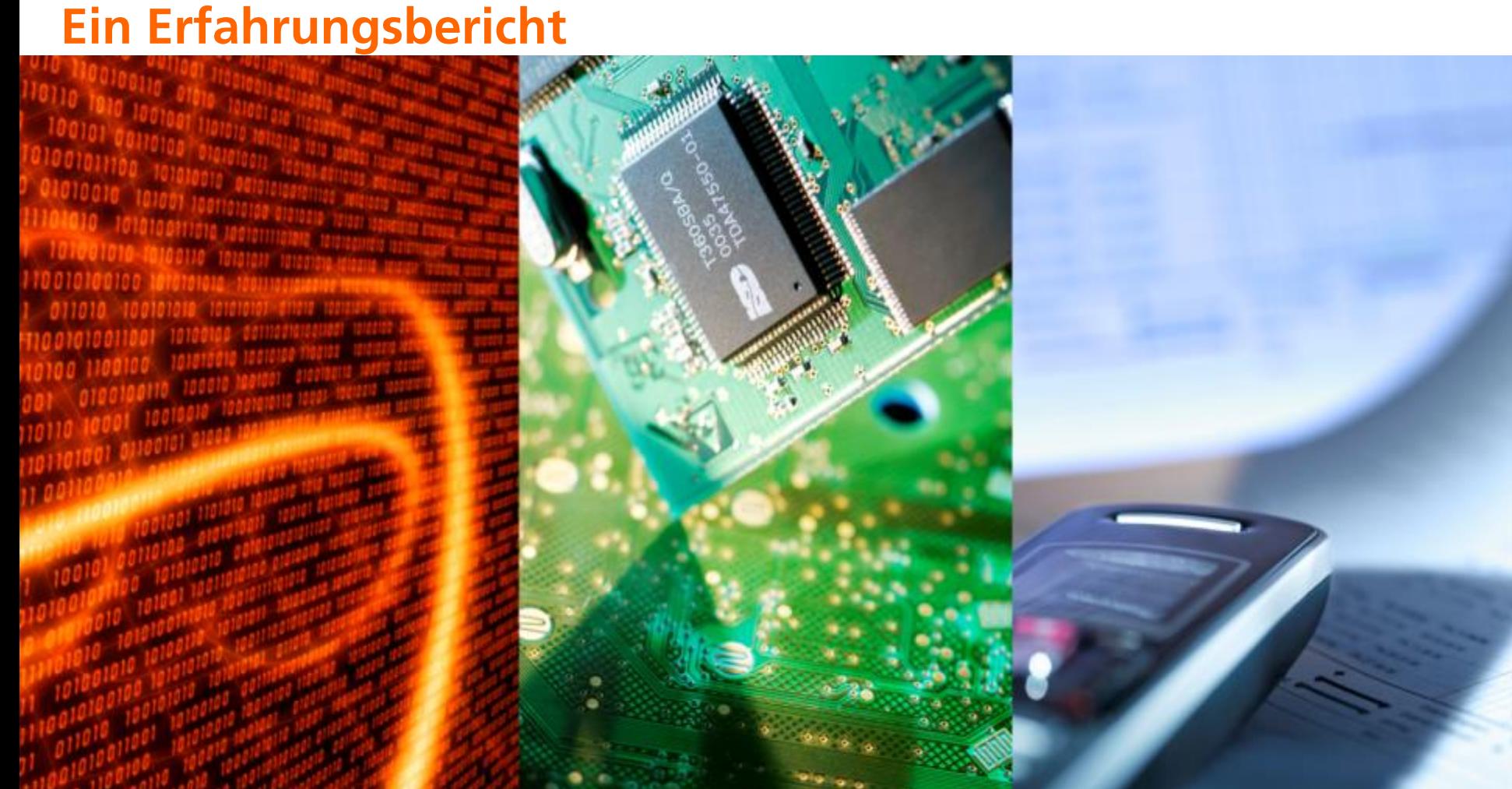

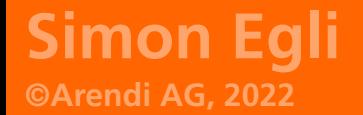

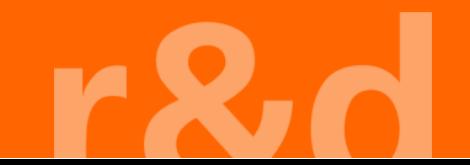

#### **Gerätebeschreibung**

- ◼ Android 8.1 (kein neueres Android verfügbar)
- Custom Hardware und Antenne
- Kein Display, eingabe über Hardwaretasten
- ◼ Ausgabe über TTS-Engine
- Co-Prozessor für Low-Level Hardware Interaktion
	- Serielle Schnittstelle zur Kommunikation
	- Antennenansteuerung
	- 10h Betriebszeit mit aktivem Anruf

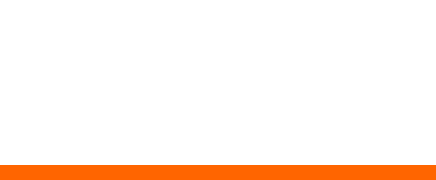

#### **Gerätebeschreibung**

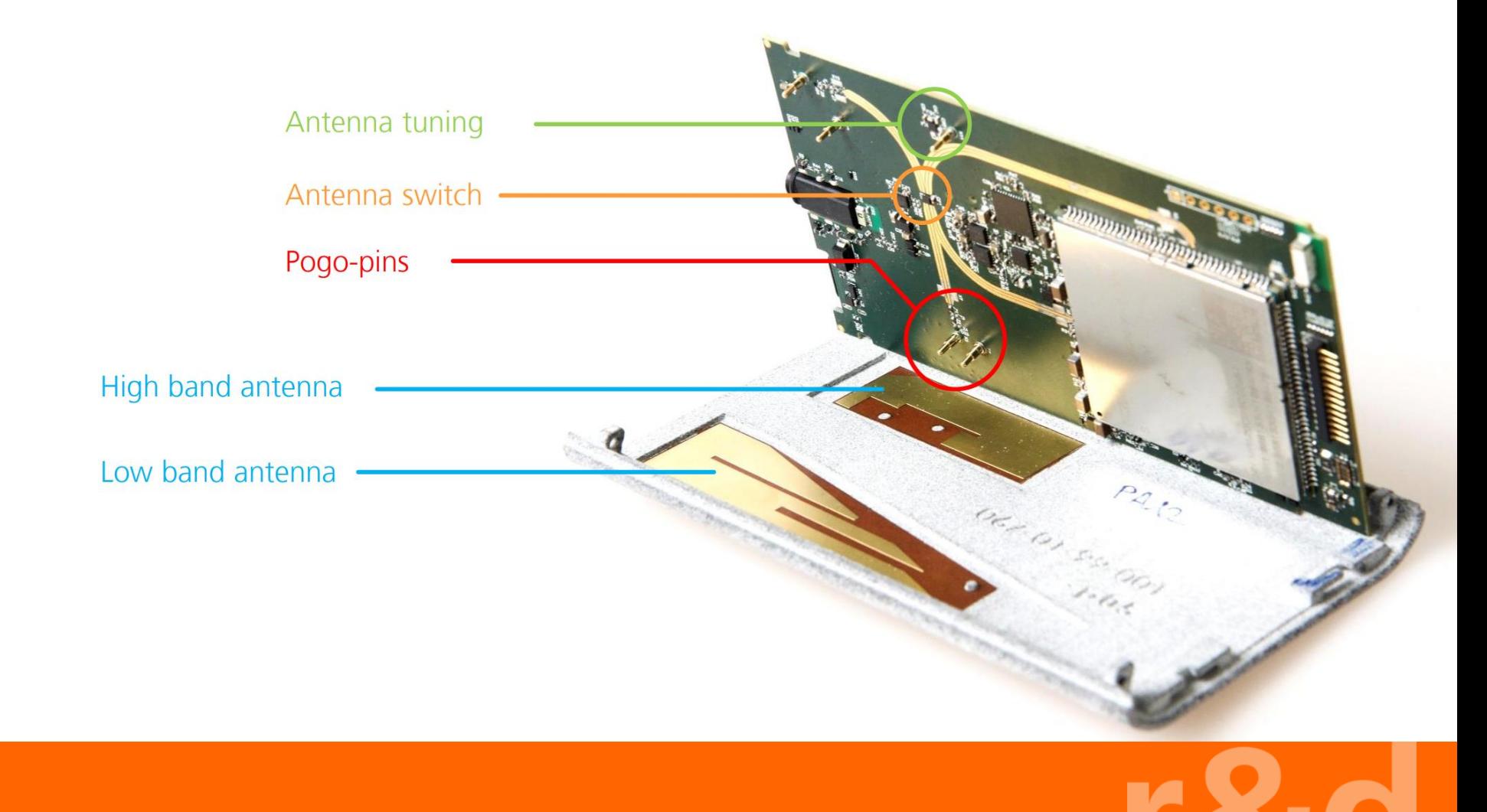

#### **Leitfaden durch den Android-Dschungel**

- System ist nur ein stark modifiziertes Linux
- ◼ Hat immer noch einen Kernel
- ◼ Hat immer noch Bootloader
- ◼ Hat verschiedene Bootstages
- Hat App Berechtigungsschutz via SELinux
- Sourcecode vorhanden

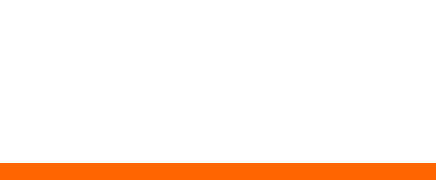

#### **Leitfaden durch den Android-Dschungel**

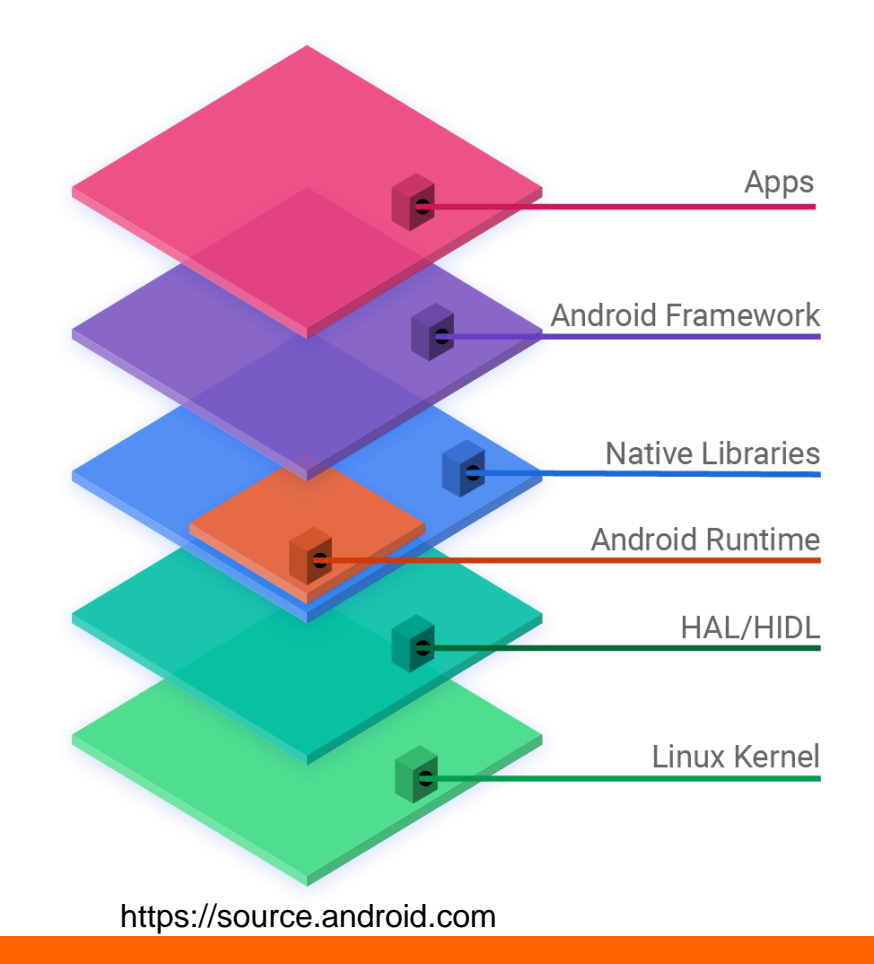

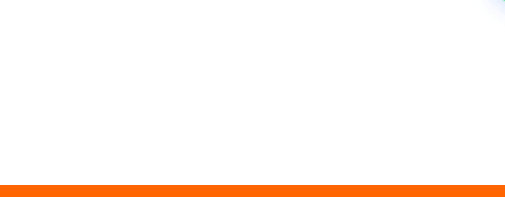

#### **Wieso Android?**

- Komplettes Betriebssystem für verschiedene Hardware
- Telefon-/Smartphone-Funktionen
- Vertraute Basis für Programmierer
	- Libraries
	- Funktionen
	- Vorhandenes- und Internet-Wissen
- Audio-Features
- Einfache Integration von Telefon-Zubehör

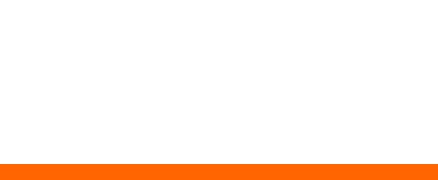

#### **Android Build Umgebung**

- Meist "Repo" basiert
	- Mehrere GB an Daten
	- Anleitungen des Herstellers beachten
- Mehrere Git-Repositories
- ◼ Linux-basierte Build-Umgebung
	- source /android-data/build/envsetup.sh ◼lunch myProduct-user  $m - j8$

#### **Android und Continuous Integration/Delivery**

- ◼ Docker Container für einheitliches Environment
- ◼ Jenkins als Buildserver-Umgebung
- ◼ Dedizierter Build-Node mit über USB angeschlossenem Prototyp
- ◼ Android Unit-/UI-Tests (Junit, Espresso)
- ◼ NSIS für Windows Utilities
- ◼ Kurzer Feedback-Cycle für Entwickler
- ◼ Automatisch generierte Update-Tools für Endnutzer

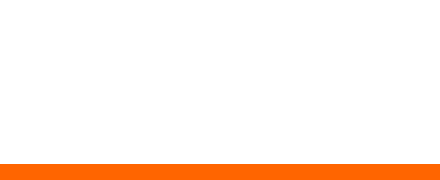

#### **Android Entwicklung**

- Makefile basiert, ".mk" Endung
	- Neuere Versionen sind JSON orientiert (Soong)
- Verschiedene "Recipes" die global selektiert werden können
- ◼ Verschiedene Android-Varianten
	- eng, userdebug, user
- ◼ Ok Dokumentation, Details nicht abgedeckt

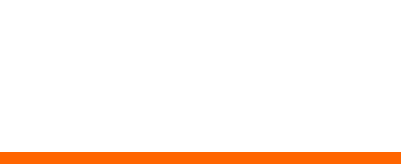

#### **Android Entwicklung**

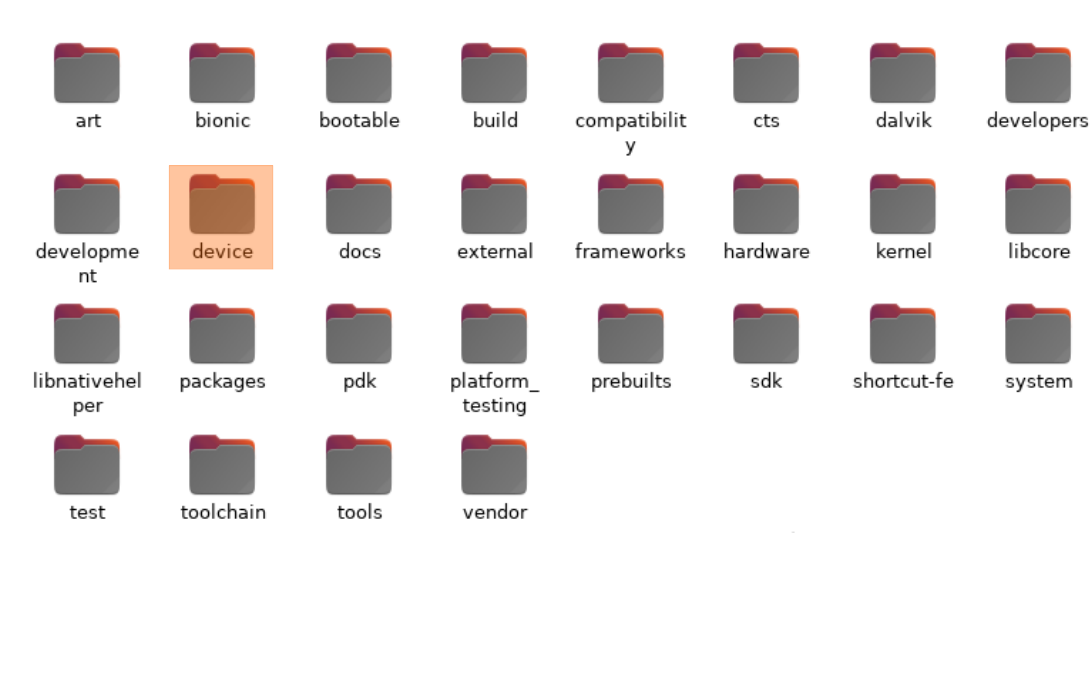

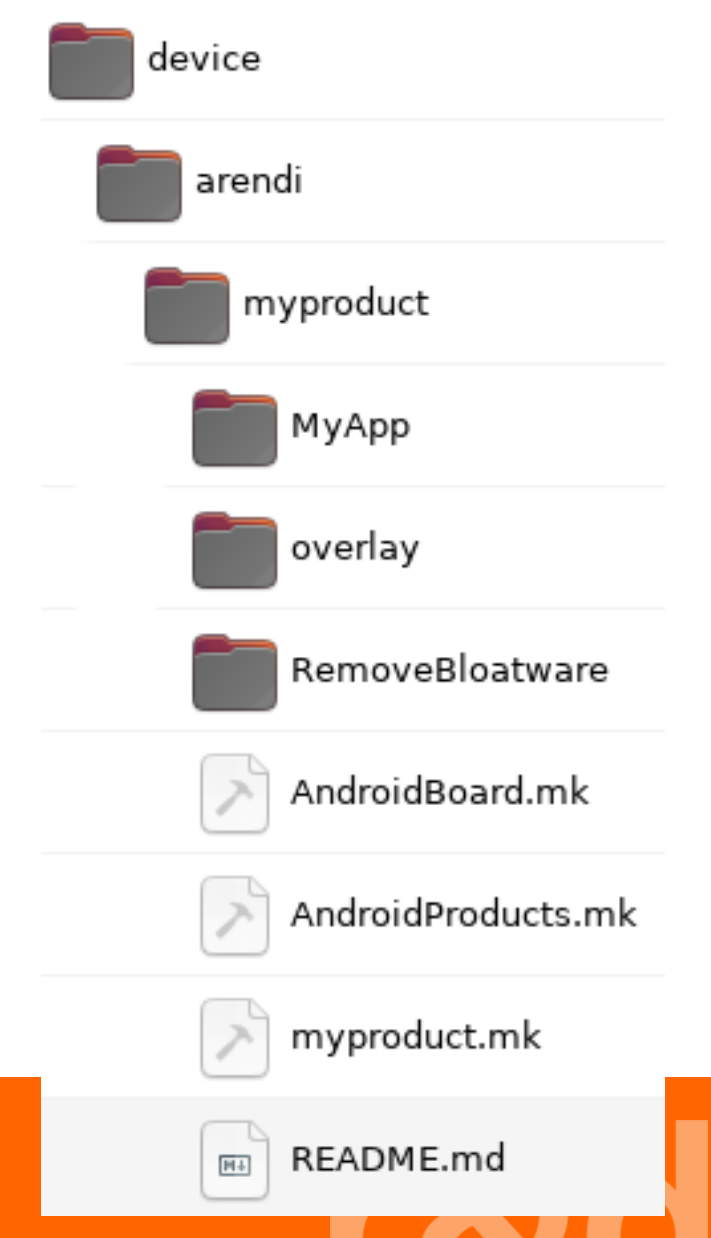

libcore

system

#### **Produktedefinition in AndroidProducts.mk**

# Inherit from mk8909 \$(call inherit-product, device/qcom/msm8909/msm8909.mk)

PRODUCT\_NAME := myProduct PRODUCT VENDOR := Arendi TARGET VENDOR := arendi PRODUCT BRAND := Arendi PRODUCT\_MODEL := myProduct on SC20 PRODUCT MANUFACTURER := Arendi

PRODUCT\_PROPERTY\_OVERRIDES += arendi.imageVersion=20

PRODUCT\_PACKAGE\_OVERLAYS := device/arendi/myproduct/overlay

PRODUCT\_PACKAGES += RemoveBloatware PRODUCT\_PACKAGES += MyApp

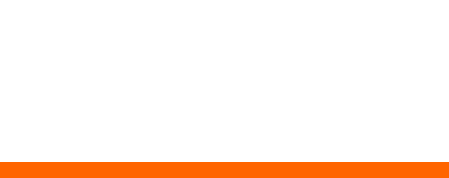

#### **Eigene Module via Android.mk**

```
LOCAL PATH: \frac{1}{2} (call my-dir)
include $(CLEAR_VARS)
```
LOCAL\_MODULE\_TAGS := optional

LOCAL\_PACKAGE\_NAME := MyApp LOCAL\_MODULE := MyApp LOCAL CERTIFICATE := platform LOCAL\_MODULE\_SUFFIX := \$(COMMON\_ANDROID\_PACKAGE\_SUFFIX) **LOCAL MODULE CLASS: = APPS** LOCAL PRIVILEGED MODULE := true

PACKAGES.\$(LOCAL\_MODULE).OVERRIDES:= \$(LOCAL\_OVERRIDES\_PACKAGES) TARGET\_OUT\_DATA\_APPS\_PRIVILEGED := \$(TARGET\_OUT\_DATA)/priv-app

LOCAL SRC FILES := \$(LOCAL MODULE).apk include \$(BUILD\_PREBUILT)

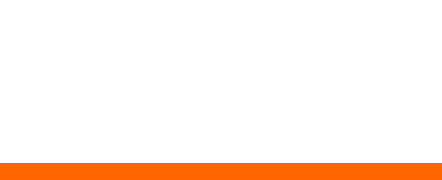

#### **Hersteller Bloatware entfernen**

#This is a fake module to get rid of pre-installed packages LOCAL PATH:= $$(call my-dir)$ include \$(CLEAR\_VARS)

LOCAL\_MODULE\_TAGS := optional LOCAL MODULE := RemoveBloatware LOCAL\_PACKAGE\_NAME := RemoveBloatware LOCAL MODULE CLASS: = APPS LOCAL PRIVILEGED MODULE := true LOCAL MODULE SUFFIX := \$(COMMON ANDROID PACKAGE SUFFIX) TARGET\_OUT\_DATA\_APPS\_PRIVILEGED := \$(TARGET\_OUT\_DATA)/priv-app TARGET OUT FAKE PRIVILEGED := \$(TARGET OUT)/fake

# overrrides packages to avoid their addition to the image LOCAL OVERRIDES PACKAGES := \

SnapdragonMusic \ SnapdragonGallery \ SnapdragonCamera \ PACKAGES.\$(LOCAL\_MODULE).OVERRIDES:= \$(LOCAL\_OVERRIDES\_PACKAGES) PRODUCT\_PACKAGES -= \$(LOCAL\_OVERRIDES\_PACKAGES)

include \$(BUILD\_PHONY\_PACKAGE)

#### **Android Konfiguration via overlay/conf.xml**

<?xml version="1.0" encoding="utf-8"?>

<resources>

```
\leq!-- Control the behavior when the user long presses the power button.
```
0 - Nothing

1 - Global actions menu

- 2 Power off (with confirmation)
- 3 Power off (without confirmation)

 $\rightarrow$ 

<integer name="config\_longPressOnPowerBehavior">3</integer>

 $\leq$ !-- Flag specifying whether VoLTE is available on device --> <bool name="config device volte available">true</bool>

<!--Thresholds for LTE dbm in status bar--> <integer-array translatable="false" name="config\_lteDbmThresholds"> <item>-140</item> <!-- SIGNAL STRENGTH NONE OR UNKNOWN --> <item>-128</item> <!-- SIGNAL STRENGTH POOR --> <item>-118</item> <!-- SIGNAL STRENGTH MODERATE --> <item>-108</item> <!-- SIGNAL STRENGTH GOOD --> <!-- SIGNAL STRENGTH GREAT --> <item>-98</item> <item>-44</item>  $\le$ /integer-array>  $<$ /resources $>$ 

#### **Android Kompilation**

- Mehrere Stunden
- Mehrere GB an Daten werden erzeugt

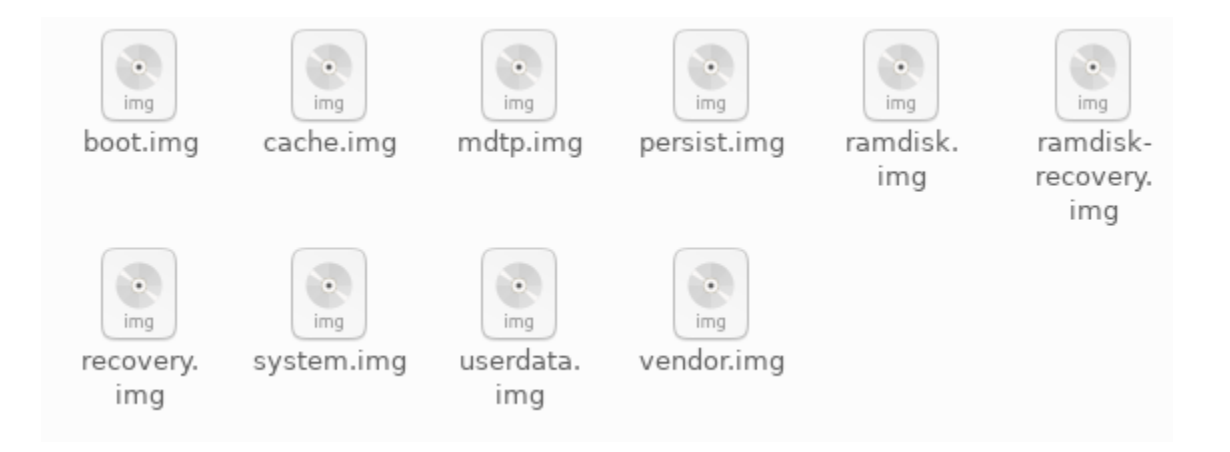

- ◼ Android flashen via Android Recovery "fastboot"
- ◼ Qualcomm Chip Flashing via "QFIL" in speziellem Boot-Modus

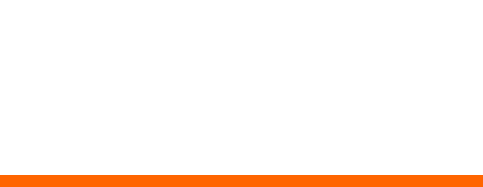

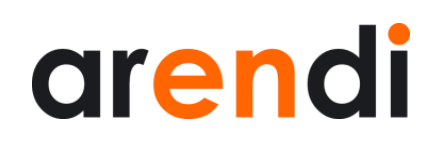

#### **SELinux**

- Zugriffskontrolle auf Ressourcen
- <https://stopdisablingselinux.com/>
- ◼ Bedeutet Einarbeitungszeit
- Android hat MCL und MCS security<br>type arendi\_app, domain, mlstrustedsubject; ◼ app\_domain(arendi\_app);

<https://people.redhat.com/duffy/selinux/> selinux-coloring-book\_A4-Stapled.pdf

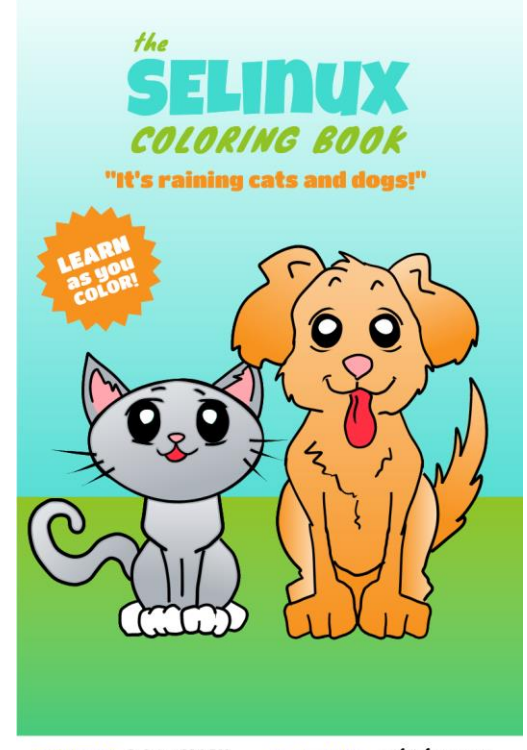

written by DAN WALSH

illustrated by *MÁIRÍN DUFFY* 

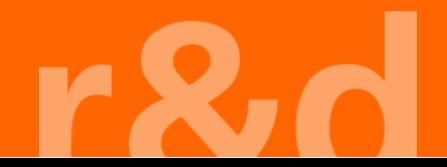

#### **SELinux**

- Android in permissive Mode setzen
	- ◼ *adb shell setenforce 0*
- Logcat nach Zugriffsverstössen scannen
	- adb shell su root dmesg | grep 'avc: '
- ◼ Automatisch Zugriffsregeln aus Verstössen generieren
	- adb logcat -b events -d | audit2allow -p policy
- ◼ Neue Regeln zu policy hinzufügen
	- allow arendi\_app arendi\_led:chr\_file { setattr getattr ioctl open read write };
- <https://source.android.com/security/selinux/validate>

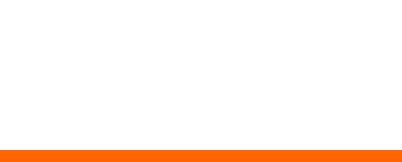

#### **Gerätekonfiguration via Properties**

- ◼ Konfiguration nach Inbetriebnahme durch Hilfs-Programm
- ◼ Fleeting oder Persistent Konfiguration
- Via adb setprop/getprop
- MCL/MLS muss richtig gesetzt sein für App-Zugriff
- ◼ property\_contexts File Properties hinzufügen

arendi. u:object\_r:arendi\_prop:s0 u:object\_r:arendi\_prop:s0 persist.arendi.

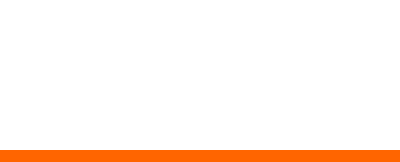

#### **Was nicht passt wird passend gemacht**

- Verändern des Source-Codes und somit des Verhaltens
- Zum Teil Einarbeitungszeit in AOSP-Teil nötig
	- ◼ Dokumentation und Beispiele meist nur spärlich vorhanden

```
--- a/frameworks/base/services/usb/java/com/android/server/usb/UsbDeviceManager.java
+++ b/frameworks/base/services/usb/java/com/android/server/usb/UsbDeviceManager.java
@@ -654,6 +656,23 @@ public class UsbDeviceManager {
                 functions = getDefaultFunctions();
             functions = applyAdbFunction(functions);String arendiStatus = SystemProperties.get(ARENDI USB PROPERTY, "unknown");
\ddot{}if(arendiStatus.equals("start")) {
^{+}functions = UsbManager.addFunction(functions, UsbManager.USB FUNCTION MTP);
\ddot{}functions = UsbManager.addFunction(functions, UsbManager.USB FUNCTION ADB);
^{+}ł
^{+}if(arendiStatus.equals("stop")) {
^{+}functions = UsbManager.removeFunction(functions, UsbManager.USB FUNCTION MTP);
^{+}functions = UsbManager.removeFunction(functions, UsbManager.USB FUNCTION ADB);
^{+}^{+}
```
String oemFunctions = apply0em0verrideFunction(functions);

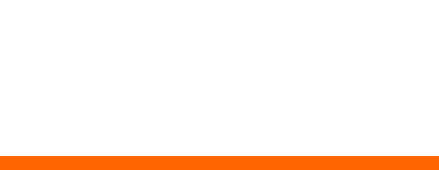

#### **Probleme und Hindernisse - Projektablauf**

- ◼ Dokumentation von Nicht-Mainstream Features
- Riesiger Source-Code
	- ◼ Gute Volltextsuche erforderlich
- ◼ Nur ein kleiner Fisch mit kleinen Stückzahlen
- Second/Third Level Support über China
	- Verzögerungszeiten inbegriffen

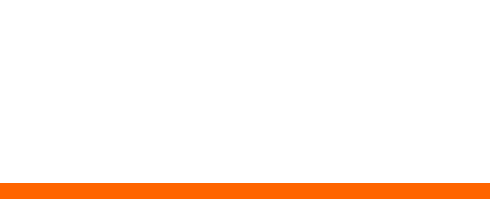

#### **Probleme und Hindernisse - Android**

- Unerwünschte Android Features
	- AudioRouting
	- Headset-Erkennung
	- Sicherheitsfeatures
- ◼ Android Fragmentierung
- ◼ AOSP ist riesiges Projekt mit ganz verschiedenen Teilen
- Low-Level Driver Blobs

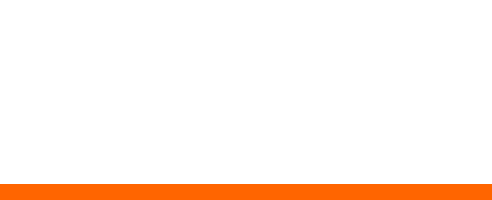

#### **Probleme und Hindernisse - Hardware**

- ◼ Antennen haben grossen Einfluss auf das Benutzererlebnis
	- Off-the-shelf Antenne unbrauchbar
	- ◼ Custom aktive Antenne entwickelt
- Mobilfunk sehr komplexe und verworrene Materie
	- LTE-Funktion muss evtl. für Chips durch Betreiber (Swisscom, ...) freigeschaltet werden
- ◼ Chip-Dokumentation gross, übersetzt und nicht detailiert

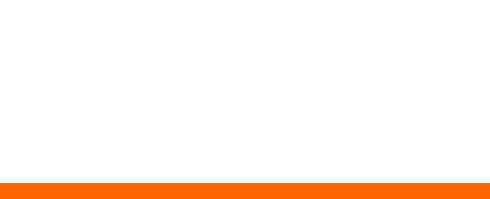

#### **Zusammenfassung**

- ◼ Mit Android können in kurzer Zeit umfangreiche und komplexe Projekte realisiert werden
- ◼ Features lassen sich einfach implementieren oder wo nötig auch einkaufen
- ◼ Bietet gute Abstraktion der Hardware für Programmierer
- Kompliziert wird es sobald der "normale" Weg verlassen wird
- ◼ Hardware hat grossen Einfluss auf das Benutzererlebnis

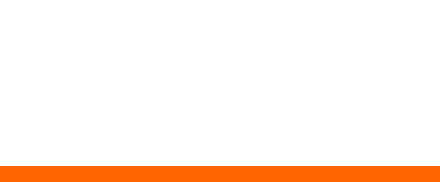

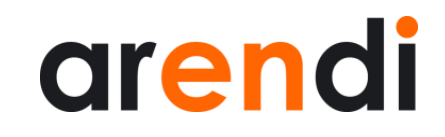

### **Wir sind Ihre Lösung.**

**Arendi AG**

Eichtalstrasse 55 8634 Hombrechtikon Schweiz

Telefon +41 55 254 30 30 Fax +41 55 254 30 31 www.arendi.ch

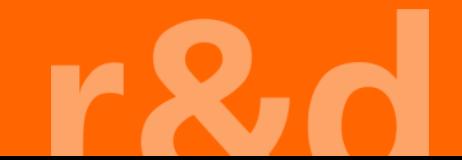